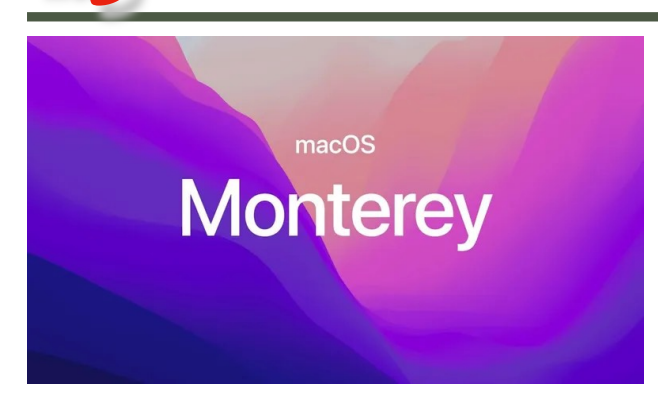

# Apple kündigt macOS Monterey an

Quellen: macgadget.de, cultofmac.com, Bilder: Apple

Apple hat auf der Entwicklerkonferenz WWDC21 die nächste Version (12.0) des Mac-Betriebssystems präsentiert. Sie trägt den Namen Monterey und bietet viele Neuerungen, darunter ein Energiesparmodus für mobile Macs zur Verlängerung der Akkulaufzeit (reduziert unter anderem die Taktrate), erweiterte AirPlay-Unterstützung (AirPlay-Wiedergabe von iPhone und iPad auf dem Mac, Mac als Air-Play-2-Lautsprecher), die von iOS/iPadOS bekannte Kurzbefehle-App zur Automatisierung, Datenschutzfunktionen im Mail-Client (Blockierung von Tracking-Pixeln, Erstellung zufälliger iCloud-Mailadressen), eine Stimmisolation in FaceTime (reduziert Hintergrundgeräusche), Nutzung von Eingabegeräten durch mehrere Macs und eine verbesserte Tab-Verwaltung in Safari.

[macOS Monterey](https://www.apple.com/macos/monterey-preview/) ist ab sofort in einer ersten Betaversion für Entwickler verfügbar (Build 21A5248p). Der öffentliche Betatest startet im Juli, die Markteinführung ist für den Herbst geplant. Die neue Systemversion läuft auf folgenden Macs:

- MacBook Air ab Baureihe Anfang 2015.
- MacBook Pro ab Baureihe Anfang 2015.
- Mac mini ab Baureihe Ende 2014.
- iMacs ab Baureihe Ende 2015.
- Mac Pro ab Baureihe Ende 2013.
- iMac Pro.
- MacBook ab Baureihe Anfang 2016.

Die Unterstützung für das 2013er und 2014er MacBook Air, das 2013er und 2014er MacBook Pro, 2014er iMacs und das 2015er MacBook wird eingestellt. Diese Rechner verbleiben bei macOS Big Sur, das noch bis zum Herbst 2023 mit Sicherheits- und Safari-Updates versorgt wird (und anschließend noch längere Zeit mit aktualisierten Definitionen für die Schadsoftware-Erkennung XProtect und MRT).

#### **Erweiterte AirPlay-Unterstützung, Mail-Datenschutz, Energiesparmodus**

Der neue **Energiesparmodus** reduziert die Prozessor-Taktrate und die Bildschirmhelligkeit, um die Akkulaufzeit zu

verlängern. Diese Funktion steht auf mobilen Macs ab Baujahr 2016 zur Verfügung und ist eine willkommene Neuerung, um unterwegs länger zu arbeiten, bevor das Notebook wieder an die Steckdose muss. Zudem verlängert selteneres Laden auch die Lebensdauer des Akkus (langsamere chemische Alterung).

macOS Monterey verbessert die Unterstützung für die Streaming-Funktion **AirPlay**. Ab sofort können Inhalte von iPhone, iPad oder einem anderen Mac auf einem Mac via AirPlay wiedergegeben werden. "Wenn Sie Inhalte von Ihrem iPhone oder iPad an Ihren Mac senden, können Sie wählen, ob Sie Ihr iPhone oder iPad spiegeln oder dessen Anzeige erweitern möchten, indem Sie den Mac als sekundäres Display für Apps verwenden, die dies unterstützen, z. B. Keynote und Fotos", erläutert Apple.

Der Mac kann außerdem als AirPlay-2-Lautsprecher fungieren, beispielsweise für die synchrone Wiedergabe in mehreren Räumen. "AirPlay funktioniert sowohl drahtlos als auch kabelgebunden über USB. Eine kabelgebundene Verbindung ist nützlich, wenn Sie sicherstellen möchten, dass es keine Latenz gibt oder Sie keinen Zugang zu Wi-Fi haben", so der Hersteller.

**Apple Mail** wird um eine Funktion zum Blockieren sogenannter Tracking-Pixel ergänzt. "Der Mail-Datenschutz hilft, Ihre Privatsphäre zu schützen, indem er verhindert, dass E-Mail-Absender Informationen über Ihre Mail-Aktivitäten erfahren. Wenn Sie diese Funktion aktivieren, wird Ihre IP-Adresse verborgen, so dass Absender sie nicht mit Ihren anderen Online-Aktivitäten verknüpfen oder Ihren Standort ermitteln können. Außerdem wird verhindert, dass Absender sehen können, ob Sie ihre E-Mails geöffnet haben", heißt es dazu von Apple.

Ebenfalls neu ist die Funktion "Hide My Email" für iCloud-Nutzer: "Mit Hide My Email können Sie einzigartige, zufällige E-Mail-Adressen erstellen, die an Ihren persönlichen Posteingang weitergeleitet werden, sodass Sie E-Mails senden und empfangen können, ohne Ihre echte E-Mail-Adresse preisgeben zu müssen". Nützlich beispielsweise für Newsletter-Anmeldungen oder Webseiten-Registrierungen.

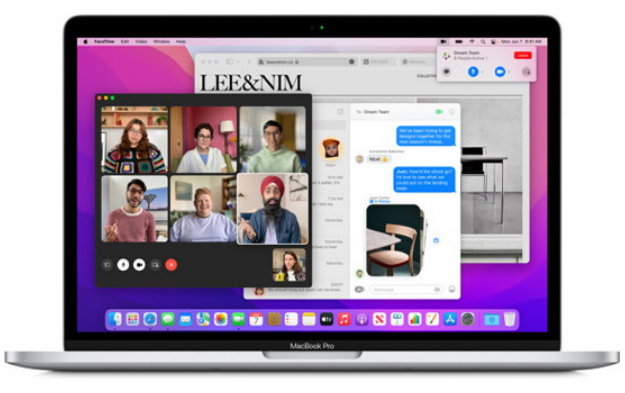

macOS Monterey bringt viele Neuerungen und Verbesserungen.

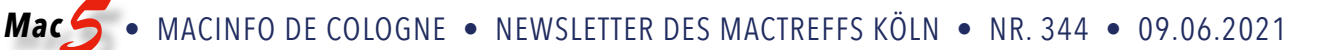

#### **Kurzbefehle-App kommt auf den Mac**

Die von iPhone und iPad bekannte Kurzbefehle-App zur Automatisierung wird mit Monterey auch auf dem Mac eingeführt. Automator-Workflows sollen sich in die Kurzbefehle-App importieren lassen. Automator soll für eine Übergangszeit weiter unterstützt werden. Die Kurzbefehle-App sei die Zukunft der Automatisierung auf dem Mac, so Apple.

"Shortcuts kommt auf den Mac, um Anwendern zu helfen, alltägliche Aufgaben zu automatisieren und höchste Produktivität zu erreichen. Genau wie auf iPhone und iPad können Anwender mit Shortcuts auf dem Mac schnell Aufgaben mit den Apps erledigen, die sie am häufigsten verwenden. Mit einer reichhaltigen Galerie an vorgefertigten Aktionen, die speziell für den Mac entwickelt wurden, können Benutzer sofort Dateien teilen, animierte GIFs erstellen und vieles mehr.

Power-User, die noch weiter gehen wollen, können mit dem Shortcuts Editor auf dem Mac die Shortcuts an ihre Arbeitsabläufe anpassen. Shortcuts ist in ganz macOS integriert, einschließlich der Menüleiste, dem Finder, Spotlight und sogar über Siri — so können Shortcuts einfach ausgeführt werden, egal in welcher App sich der Benutzer befindet. Anwender können bestehende *Automator*-Workflows ganz einfach in Shortcuts importieren und sind sofort einsatzbereit", erläutert das Unternehmen.

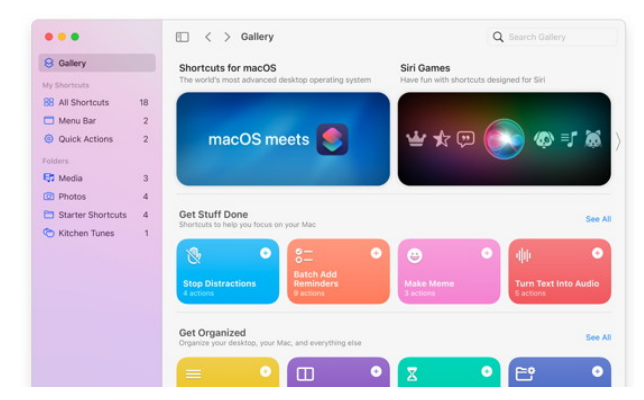

macOS Monterey: Shortcuts-App kommt auf den Mac.

Ob *AppleScript* noch von Monterrey unterstützt oder aber eingestellt wird, ist noch nicht bekannt.

#### **Maus und Tastatur mit mehreren Macs teilen**

Eine Maus und eine Tastatur können nun von mehreren Macs genutzt werden — und auch vom iPad. Apple nennt die neue Funktion "Universal Control". Sie benötigt neuere Hardware und erfordert eine aktive Bluetooth- und WLAN-Verbindung. Dazu Apple:

"Mit Universal Control können Nutzer mit nur einer Maus und Tastatur arbeiten und damit reibungslos zwischen Mac und iPad wechseln, ohne diese Funktion einrichten zu müssen. Nutzer können Inhalte sogar per Drag & Drop zwischen Geräten hin- und herbewegen. Das ist praktisch, wenn man beispielsweise mit dem Apple Pencil auf dem iPad eine Zeichnung anfertigt und diese dann auf dem Mac in Keynote hinzufügen möchte."

Die Funktion ist auf MacBook Pro (2016 und später), Mac-Book (2016 und später), MacBook Air (2018 und später), iMac (2017 und später), iMac (5K Retina 27-Zoll, Ende 2015), iMac Pro, Mac mini (2018 und später) und Mac Pro (2019); und iPad Pro, iPad Air (3. Generation und später), iPad (6. Generation und später) und iPad mini (5. Generation und später) verfügbar. Die Geräte müssen bei iCloud mit der gleichen Apple-ID unter Verwendung der Zwei-Faktor-Authentifizierung angemeldet sein. Für die drahtlose Nutzung müssen auf beiden Geräten Bluetooth, WLAN und Handoff aktiviert sein und sie dürfen sich nicht weiter als zehn Meter voneinander entfernt befinden.

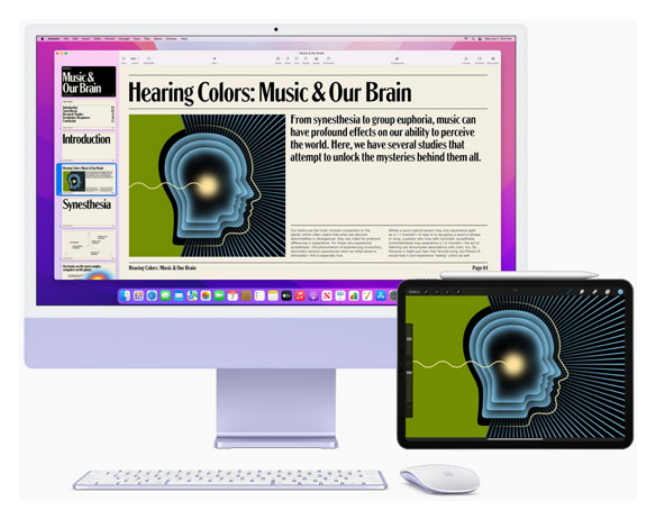

macOS Monterey: Maus und Tastatur mit mehreren Macs teilen und mit dem iPad.

#### **Verbesserungen für Safari, FaceTime, Mitteilungen**

Neu in **Safari** sind Tab-Gruppen, eine schlankere Tab-Leiste mit neuem Design (wird neben der URL-Leiste dargestellt), eine überarbeitete Seitenleiste und automatisches HTTPS-Upgrade für Seiten mit HTTP. **FaceTime** hat unter anderem 3D-Audio (nur für Macs mit Apple-Prozessor) und eine Sprachisolation erhalten, die Hintergrundgeräusche herausfiltert. Die neue Funktion "Fokus" ermöglicht das Filtern von Mitteilungen für ein ungestörteres Arbeiten. Apple über die Neuerungen:

"Safari ist schon seit längerer Zeit der schnellste Browser der Welt und gestaltet das Surferlebnis noch einmal durch ein neues Tabdesign, mit dem Anwender beim Scrollen mehr von der Seite sehen, völlig neu. Eine neue Tableiste passt sich der Farbe der Webseite an und kombiniert Tabs, die Toolbar und das Suchfeld in einem einzigen, kompakten Design. Mit Tabgruppen können Nutzer Tabs auf neue Art ganz einfach sichern und organisieren. Das ist hilfreich, wenn man Reisen plant, einkaufen möchte oder die täglich genutzten Tabs speichern will. Tabgruppen synchronisieren sich auf Mac, iPhone und iPad. So können Nutzer überall an ihrem Projekt weiterarbeiten oder ganz leicht Tabs mit Freunden und Familie teilen.

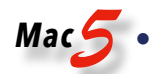

# *Mac5* • MACINFO DE COLOGNE • NEWSLETTER DES MACTREFFS KÖLN • NR. 344 • 09.06.2021

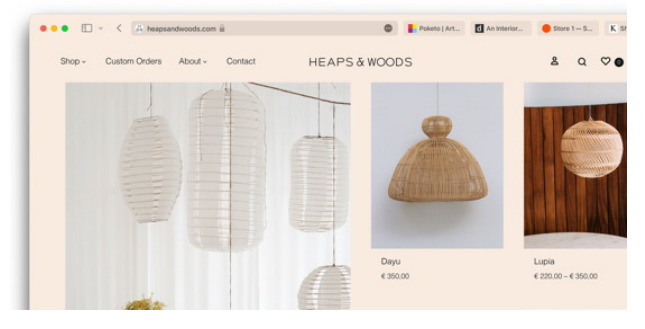

macOS Monterey: Die neue Tab-Leiste von Safari.

**FaceTime** besitzt eine Reihe neuer Audio- und Videofeatures, die Anrufe natürlicher und lebensechter werden lassen. Mit 3D-Audio während eines FaceTime Anrufs hört man die Stimmen der jeweiligen Person aus der Richtung, wo die Person sich während des Anrufs auf dem Display befindet. Durch Stimmisolation ist diese glasklar zu hören und dank maschinellem Lernen werden Hintergrundgeräusche unterdrückt. Mit Wide Spectrum werden alle Geräusche in der Umgebung wiedergegeben. Der Porträtmodus nutzt die Apple Neural Engine im M1 Chip für einen beeindruckenden Videoeffekt, der den Hintergrund von Nutzern weichzeichnet. Eine neue Rasterdarstellung zeigt Teilnehmer in gleich großen Kacheln.

Mit **Fokus** können Mac-Nutzer sich ganz auf sich konzentrieren und automatisch Mitteilungen filtern, die nichts mit ihrer aktuellen Aktivität zu tun haben. Sie können mit ihrem Status anderen signalisieren, wenn sie sich konzentrieren müssen und nicht gestört werden möchten. Haben Nutzer Fokus auf einem Gerät eingestellt, wird der Status auf all ihren anderen Geräten aktiviert und kann je nach ihrer aktuellen Aktivität angepasst werden — ob man eine Präsentation vorbereitet oder eine Hausaufgabe für die Schule fertigstellt."

### **Texterkennung für Fotos, 3D-Audio für AirPods, Finder-Verbesserungen, neue Bücher-App**

Die neue Funktion "Live Text" nutzt maschinelles Lernen auf dem Mac, um Text in Fotos zu erkennen, einschließlich Telefonnummern, Websites, Adressen und Tracking-Nummern, so dass Benutzer kopieren und einfügen, einen Anruf tätigen, eine Website öffnen und einfach weitere Informationen finden können. Für AirPods Pro und AirPods Max gibt es in macOS Monterey nun Unterstützung für 3D-Audio.

Die Bücher-App wurde stark verbessert: "Genießen Sie eine aktualisierte Version der App, die einfacher und intuitiver zu bedienen ist. Greifen Sie auf Funktionen wie ,Leseziele', ,Lesen wollen' und Jetzt lesen' zu, die bisher nur auf iOS verfügbar waren. Die Suchergebnisse werden angezeigt, sobald Sie mit der Eingabe beginnen, und korrigieren Rechtschreibfehler. Genießen Sie personalisierte Präsentationen von Top-Büchern, Hörbüchern und Genre-Sammlungen innerhalb Ihrer Ergebnisse. Kaufen Sie direkt von der Registerkarte 'Suche' aus, um Ihr Buch schneller zu finden", so Apple.

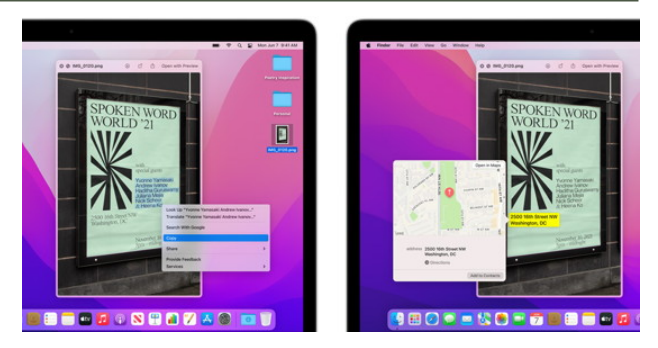

macOS Monterey erkennt Text in Bildern und kann ihn herauskopieren.

Auch der **Finder** hat — zusätzlich zur Integration der Kurzbefehle-App — einige Verbesserungen erhalten: "Verbesserungen beim Kopieren. Dank eines neuen Tortengrafik-Fortschrittsfensters haben Sie ein besseres Gefühl für das Timing beim Kopieren von Dateien. Sie können sogar eine lange Kopiersitzung anhalten oder abbrechen und später wieder aufnehmen.

Automatische Größenanpassung von Fenstern: Die Größe von Fenstern passt sich jetzt an die neue Anzeige an, wenn Sie sie vom Mac auf einen zweiten Bildschirm, einen anderen Mac oder sogar ein iPad verschieben, wenn Sie Sidecar verwenden, was die Verwendung mehrerer Displays einfacher denn je macht.

Verbesserungen bei "**Gehe zu Ordner**. Ein verbessertes 'Gehe zu Ordner'-Fenster bietet ein neues Aussehen und eine verbesserte Autovervollständigungsfunktion, damit Sie schneller zu den gesuchten Dateien oder Ordnern gelangen können.

**iCloud-Zusammenarbeits-Ordner**: Ein neuer Ordner für die Zusammenarbeit in der Seitenleiste enthält alle freigegebenen Dokumente und zeigt Informationen wie den Einladungsstatus, die Person, die die Datei zuletzt geändert hat, und andere für die Freigabe relevante Metadaten an, um Sie bei der Verwaltung Ihrer freigegebenen Dateien zu unterstützen."

Die **Systemeinstellungen** erhalten einen Bereich, der die gespeicherten Passwörter für Programme und Web-Seiten auflistet. Im- und Export ist ebenfalls möglich. Ein eingebauter Authentifikator erzeugt Verifizierungscodes, die für zusätzliche Anmeldesicherheit benötigt werden. Ebenfalls neu in den Systemeinstellungen:

"Die Systemeinstellungen bieten nun eine Option, um alle Benutzerdaten und vom Benutzer installierten Apps vom System zu löschen, wobei das aktuell installierte Betriebssystem erhalten bleibt. Da der Speicher auf Mac-Systemen mit Apple-Silicon- oder dem T2-Chip immer verschlüsselt ist, wird das System sofort und sicher ,gelöscht', indem die Verschlüsselungsschlüssel zerstört werden", erläutert Apple.

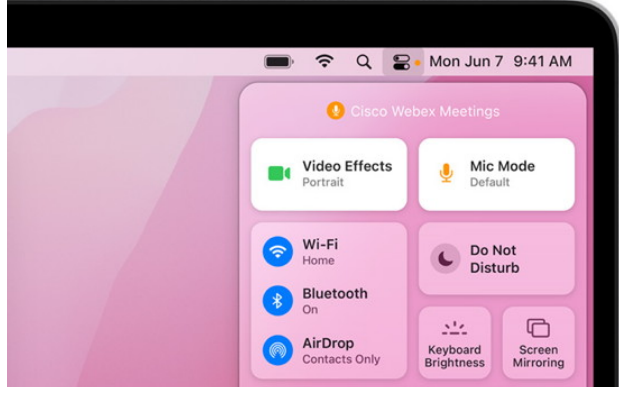

macOS Monterey signalisiert in der Menüleiste durch einen orangenen Punkt, wenn Programme auf das Mikrofon zugreifen.

Die Menüleiste lässt sich nun auch im Vollbildmodus einblenden. In der Split-View-Ansicht lassen sich jetzt Fenster austauschen und es kann in den Vollbildmodus gewechselt werden. macOS unterstützt nun systemweite Übersetzungen (Rechtsklick auf eine Textpassage, Übersetzen auswählen). In den Apps Erinnerungen und Notizen können nun Schlüsselworte vergeben werden, während die Karten-App einen interaktiven Globus, eine verbesserte Suche, verbesserte Navigationsfunktionen und detaillierte Stadtansichten erhalten hat. Kontinuierliches Diktieren länger als 60 Sekunden ist nun möglich (nur auf Macs mit Apple-Prozessoren).

Ebenfalls neu sind **Schnellnotizen**: "Mit Schnellnotizen können Notizen auf neue Art systemweit genutzt werden und Anwender können ihre Gedanken und Ideen an jedem Ort aufschreiben, wo auch immer sie gerade inspiriert werden. Nutzer können ihren Schnellnotizen für mehr Kontext auch Links von einer App hinzufügen. Das geht auch auf einer Webseite in Safari oder bei einer Adresse in Karten. Während Nutzer in Notizen gemeinsam an Projekten arbeiten, können sie Erwähnungen hinzufügen, Änderungen aller Anwender im neuen Activity View sehen und ihre Notizen mit Tags in Kategorien einteilen, um sie schnell und einfach im neuen Tag Browser und in Tag-basierten Smart Folder zu finden", so Apple.

Weitere Neuerungen in macOS Monterey (unter anderem für die Programme Fotos und Mitteilungen) listet Apple auf dieser [Web-Seite](https://www.apple.com/macos/monterey-preview/features/) auf.

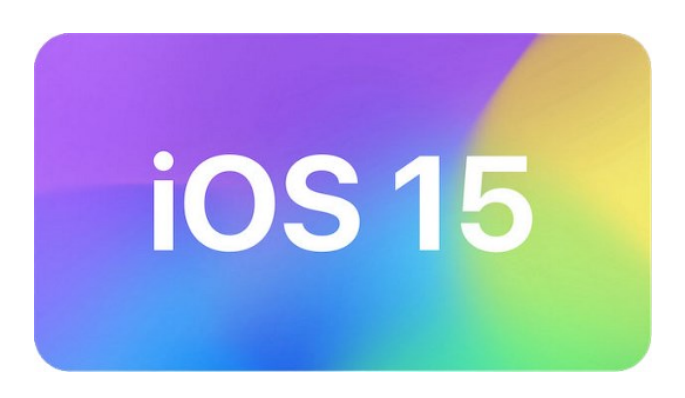

# <span id="page-3-0"></span>Neue Funktionen in iOS 15 Quelle: mactechnews.de

Vierzehn Jahre nach der Markteinführung des ersten iPhones präsentierte Apple heute das entsprechende Betriebssystem in Version 15. Apple nannte zwar wie üblich noch kein genaues Release-Datum, dieses dürfte aber wohl wieder im September liegen. Nutzer können sich auf diverse funktionelle Neuerungen freuen, "Stay connected" war dabei eine der Leitlinien, denen Apple bei der Entwicklung folgte. Wir fassen die wichtigsten Details zusammen.

## **FaceTime – Audio und Video**

Pandemie-bedingt war es in den letzten eineinhalb Jahren noch wichtiger, Technologie einzusetzen, um in Kontakt zu bleiben. FaceTime ist ein wichtiger Bestandteil — erstmals erhält die Conferencing-Lösung 3D Audio ("Spatial Audio"), um authentische, natürliche Klangwiedergabe zu ermöglichen. Über "Voice Isolation" filtert das System zudem Störgeräusche aus, um die Stimme des Sprechers in den Vordergrund zu stellen. Eine Kachelansicht zeigt alle Teilnehmer eines FaceTime-Calls an, außerdem gibt es den Porträtmodus, um den Hintergrund unscharf zu zeichnen. Ebenfalls neu: Screensharing, um anderen den eigenen Displayinhalt zu zeigen.

#### **FaceTime – auch unter Android und Windows**

Wer weder iPhone noch iPad noch Mac verwendet, kann einer Konferenz in Zukunft per Browser beiwohnen – somit hat Apple die Plattform tatsächlich für Windows und Android geöffnet, allerdings ohne eine native App für andere Betriebssysteme. Apple betont, dass man weiterhin auf Ende-zu-Ende-Verschlüsselung setze. Dieser Schritt dürfte die Akzeptanz von FaceTime wesentlich verbessern, galt die Plattform-Einschränkung bislang als wesentliches Negativmerkmal.

*Mac5* • MACINFO DE COLOGNE • NEWSLETTER DES MACTREFFS KÖLN • NR. 344 • 09.06.2021

#### **Nachrichten/iMessage**

"Shared with you" ist eine neue Funktion, um geteilte Medien zu sortieren – damit soll das Problem angegangen werden, dass man nicht alle verschickten Bilder oder Artikel immer direkt ansehen möchte. Stattdessen erzeugt die Nachrichten-App Sammlungen, die sich einfach durchstöbern lassen. Beispielsweise fügen sich Bildergalerien zusammen, die verschiedene Nutzer von einem Ort angefertigt haben.

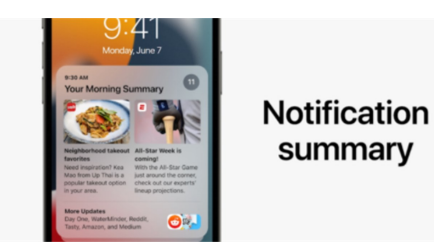

#### **Benachrichtigungen**

Über eine neue "Notification Summary" stellt das neue Benachrichtigungs-System ähnliche Meldungen zusammen. Auch hierbei gilt der Gedanke, dass rein chronologische Sortierung die Gefahr birgt, interessante Meldungen einfach zu vergessen, da sie aus dem Sichtbereich gerückt sind. Die Funktion "Focus" bietet Einstellungen, worauf man sich gerade eben konzentrieren möchte, also beispielsweise auf Arbeit, auf Freunde oder auf Freizeit. Abhängig davon erfolgt die Darstellung von Benachrichtigungen — und auch die Darstellung von Apps oder Widgets, die kontextabhängig erscheinen.

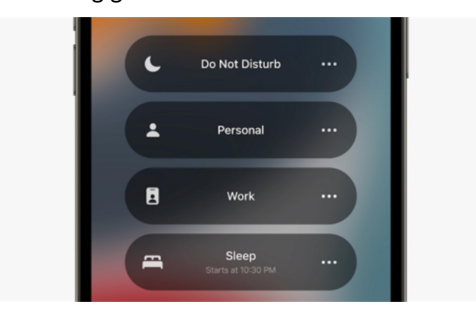

Die neue Funktion "Focus"

#### **Fotos und Inhaltserkennung**

Ist auf einem Bild Text zu erkennen, schreitet "Live Text" zu Werke und analysiert den Inhalt — um diesen zu kopieren und beispielsweise zu verschicken. Ebenfalls spannend: Es lassen sich Informationen zu Bestandteilen des Fotos nachschlagen. Erkennt das System eine Hunderasse oder Pflanzenart, kann der Nutzer hierzu mit einem Tap weitere Details anzeigen. Es handelt sich um "On Device Intelligence", die Ermittlung findet also lokal und ohne Datenaustausch statt. Spotlight wird übrigens ebenfalls eingebunden, die Suche nach "Dackel" würde entsprechende Fotos auf dem Gerät zutage fördern.

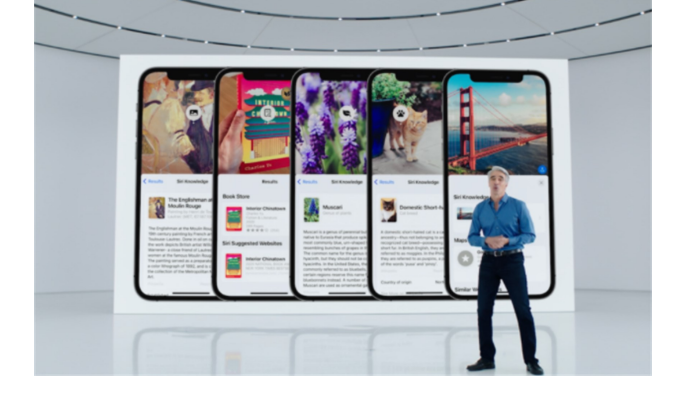

#### **Apple Maps**

Die Kartenlösung aus dem Hause Cupertino hat bereits mehrere Länder auf neues, hochauflösendes Kartenmaterial umgestellt. Nun folgen weitere europäische Länder; allerdings sind weder Deutschland, Österreich noch die Schweiz momentan mit von der Partie. Apple betonte, dass auch noch in einem weiteren Punkt mehr Details angeboten werden sollen, beispielsweise die Anzeige "Umfeld bei Nacht", Darstellung der Steigung oder den Autofahrer-Modus. In Städten, deren öffentlicher Nahverkehr via Apple Maps zur Verfügung steht, bieten sich Nutzern nun Favoriten-Funktionen sowie mehr Unterstützung beim Auffinden von Stationen.

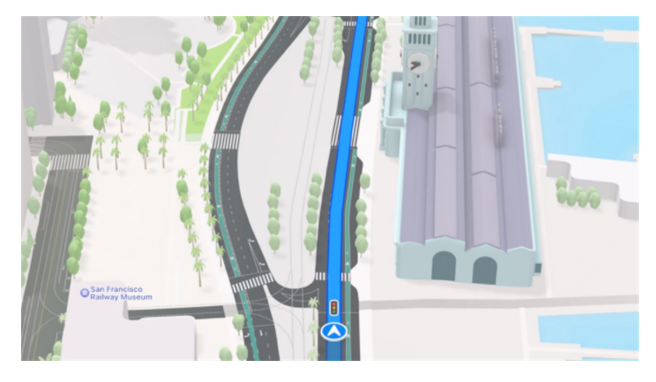

#### **iOS 15: Systemvoraussetzungen**

Eine gute Nachricht für alle Besitzer des iPhone 6s und des iPhone SE (2016): Apple ließ keine Geräte aus der Liste unterstützter Devices fallen; daher erhalten auch die 2015er und 2016er iPhone-Serien noch ein großes Update.

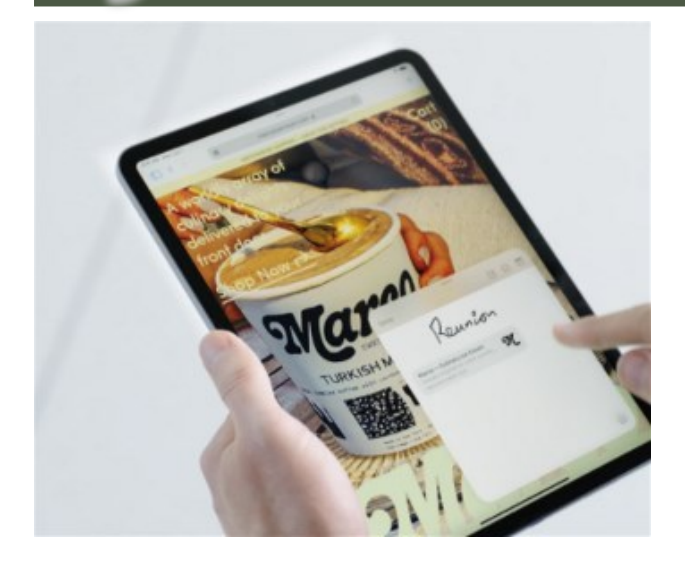

# iPadOS 15 angekündigt – Widgets, schnelle Notizen und mehr Quelle: mactechnews.de

Während Apple in früheren Jahren oft iOS für iPhone und iPad in einem Aufwasch abhandelte — selbst nach der Ankündigung von iPadOS gab es deutliche Überschneidungen — widmet Apple dem Tabletsystem nun deutlich mehr Raum. Während der Präsentation hebt Apple unter anderem die Widget Gallery hervor und schließt damit eine merkwürdige Lücke, die sich bei iOS 14 und iPadOS 14 geboten hatte. Während iPhone-Nutzer Widget-Integration auf dem Homescreen erhielten, fehlten die Funktionen merkwürdigerweise auf dem iPad. Dies ändert sich bald, denn Widgets erhalten eine wichtigere Rolle. Die App Library folgt nun ebenfalls ein Jahr später und kommt erst mit Systemversion 15 auf das iPad.

## **Multitasking**

Einfacher zu nutzen und leistungsfähiger, unter dieser Überschrift soll die Multitasking-Funktionalität von iPadOS stehen. Dazu zählt unter anderem, Apps komfortabler nebeneinander bzw. gleichzeitig verwenden zu können. Wer häufig Inhalte zwischen Apps austauscht, profitiert davon, denn aktuelle Ansichten müssten oft nicht mehr verlassen werden, um Daten aus weiteren Programmen zu kopieren. Der App Switcher macht es zudem bequemer, zwischen Safari-Fenstern zu wechseln.

#### **Schnelle Notizen**

Systemweite "Quick Notes" dienen dazu, schnell Informationen zu notieren. Dazu zieht der Nutzer an der rechten unteren Ecke, um entweder Notizen anzulegen oder schnell durch die Niederschriften zu scrollen. Sync mit iOS und macOS ist ebenfalls geboten.

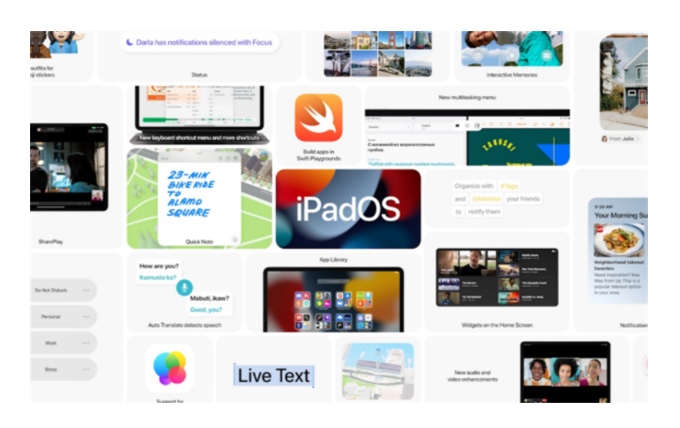

## **Apps entwickeln und übermitteln**

Mit Swift Playgrounds lassen sich Apps entwickeln und direkt an den App Store übermitteln. Damit unterstreicht Apple den Anspruch, dass ein iPad wesentlich mehr ist als nur ein Gerät zur Anzeige von Informationen. Ob man nun anspruchsvollere Projekte auf diese Weise umsetzen kann, sei einmal dahingestellt — angesichts der Xcode-Kompatibilität handelt es sich aber zumindest um eine spannende Neuerung.

Die im iPhone-Artikel *(*[Seite 4 f.](#page-3-0)*)* dargestellten Neuerungen greifen natürlich auch für iPadOS, darunter iMessage-Verbesserungen, Benachrichtigungen sowie Bildanalyse samt Auto-Übersetzung und FaceTime-Erweiterungen.